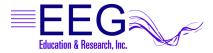

# Using Cognivideo with EEGer<sup>™</sup>

This document includes instructions for setting up the Cognisys CogniVideo device for use with EEGer Neurofeedback software.

## Step 1: Check Components

Carefully unpack your equipment and identify each component. Check that you have the following:

| 1. | The CogniVideo Device                                                                                                    | CogniVideo |
|----|----------------------------------------------------------------------------------------------------|------------|
| 2. | USB Cable<br>Used for power and communication from the PC.                                                                                                    |            |
| 3. | Audio/Control Input Cable - Stereo audio dubbing cab                                                                                                    |            |
| 4. | Video Output Cable - Male to Male Video Cable                                                                                                    |            |
| 5. | Video Extension Cable - Male to Female Video Cable<br>Used if you need to extend the video signal from the cable normally connected<br>to the Composite Video input on the TV. (Optional)                                                                                                    |            |
| 6. | Biomedia Program/Documentation CD                                                                                                    |            |
| 7. | Audio/Video Cable (RCA-RCA)<br>Red, white and yellow male connectors at both ends. Usually provided with<br>your DVD player to connect to the TV.                                                                                                    |            |
| 8. | Other required items:<br>• EEGer Computer(s)<br>• External speakers<br>• DVD Player or DVD capable game console*<br>• Television set or monitor that accepts RCA input<br>* Combination DVD/TV devices cannot be used because it is not possible to<br>bypass the video connection for CogniVideo control. |            |

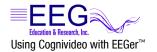

# Step 2: Install the CogniSys software

- 1. Insert the BioMedia Application CD into the CD/DVD drive of your EEGer computer (use the **GAME** computer in 2-computer mode).
- 2. If the content of the disk does not display automatically, go to My Computer and double-click the CD/DVD drive that contains the BioMedia CD.
- 3. Double-click the SETUP.EXE application on the installation CD and follow prompts to install the software.

## Step 3: Connect the Cables

| e<br>port.                                                                                                    |
|----------------------------------------------------------------------------------------------------|
| computer in                                                                                                    |
| B), into the puter.                                                                                                    |
| (item 3)<br>ogniVideo                                                                                                    |
| al speakers<br>CogniVideo                                                                                                    |
| he TV and<br>ktension<br>cable yellow<br>player.                                                                                                    |
| ached from<br>the fixed from<br>the fixed provided for the fixed from the fixed from th |
| able provided   Image: Constraint of the second of the second of the s                                                   |
|                                                                                                    |

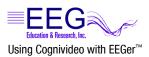

#### Step 4: Set EEGer Game Options

This example uses Mazes for game customization. You may use any **EGS** game, but must customize each individually.

- 1. Start the EEGer program.
- 2. Open the Game Initialization Tool.
  - Single computer systems- select from the EEGer Tools menu.
  - **Two-computer systems** press **F9** on the game computer with the EGS Game menu displayed.
- 3. Select a game to customize. For this example, double-click the name **fmazes**.
- 4. Click the button 2020 List of Possible Sounds (Figure 1).
- Click Add. Double-click the Sounds folder to view more file options. Doubleclick middlec.wav (Figure 2). Click DONE to save the game change. Click DONE-Save Changes to store the updated game list. And, finally, click DONE Save Configuration to complete the process.
- 6. Go to the **Tools** menu.
  - Single computer systems select Tailor Installed Games.
  - **Two-computer systems** select Retrieve Installed Game List and click OK on the Success!!! message.

You should be on the *Edit Game Definitions* screen.

- 7. Double-click a game to edit, such as **Mazes**, and the screen displayed at the right appears (Figure 3).
- 8. Click **2 What you want to call this tailored game** and type **MAZES CV** (or a similar name to be able distinguish from the original game options).
- 9. Click 2023 Which L/R speaker the reward sound comes from and select 3 RIGHT.
- 10. Click 2030 Pathname of Sound 3 and select the middlec.wav sound file.
- 11. Click 2031 Sound 3 play mode and select 3 ENABLED.
- Click 2032 Which L/R speaker sound 3 comes from and select 2 LEFT.
- 13. When finished setting the options, click **Create New Selection** to save the modified game with the new name.
- 14. Upon return to the game edit list, be sure to click **Save all games**.

#### Step 5: Run an EEGer Session with CogniVideo

- 1. Turn on the DVD player and Start the DVD content.
- 2. Start the EEGer program.
- 3. Click Select Client and choose the desired Client ID.
- 4. Click Begin Session.
- 5. Choose the game you customized in Step 4 (e.g., Mazes CV) and click OK to begin.
- 6. Continue to the training display to run the session and adjust the EEGer session parameters as necessary.

|                                                                                                    | have                                                                                                    | UII leg                                                                                                    | ap-0 Ap-FN0013                                                                                                    | Dischergerig                                                                                                    |                                                                                                    |
|----------------------------------------------------------------------------------------------------|----------------------------------------------------------------------------------------------------|----------------------------------------------------------------------------------------------------|----------------------------------------------------------------------------------------------------|----------------------------------------------------------------------------------------------------|----------------------------------------------------------------------------------------------------|
| Weal You want to call this taken of pane                                                                                                    |                                                                                                    |                                                                                                    | Nam                                                                                                    | 44 - Tri                                                                                                    |                                                                                                    |
| The protect in the most ing                                                                                                    |                                                                                                    |                                                                                                    | Deteo                                                                                                    | 6                                                                                                    |                                                                                                    |
| Rokool dasses to the game                                                                                                    |                                                                                                    |                                                                                                    | [9MR: 8                                                                                                    | P1                                                                                                    |                                                                                                    |
| Fur the intercent to each pelot                                                                                                    |                                                                                                    |                                                                                                    | 100                                                                                                    |                                                                                                    |                                                                                                    |
| Fauer line in records between periods                                                                                                    |                                                                                                    |                                                                                                    | 10                                                                                                    |                                                                                                    |                                                                                                    |
| Shar core core dangpaum                                                                                                    |                                                                                                    |                                                                                                    | 3                                                                                                    |                                                                                                    |                                                                                                    |
| 9 on concourt dang trick                                                                                                    |                                                                                                    |                                                                                                    | t.                                                                                                    |                                                                                                    |                                                                                                    |
| Soverbildenet                                                                                                    |                                                                                                    |                                                                                                    | 1                                                                                                    |                                                                                                    |                                                                                                    |
| Ro-demond using                                                                                                    | Com                                                                                                    |                                                                                                    |                                                                                                    |                                                                                                    | 76                                                                                                    |
| Inserving of a large of Chicadon asses                                                                                                    | and the second second s | () Sent                                                                                                    |                                                                                                    | - • 6 d f                                                                                                    |                                                                                                    |
| For the section of the section of th | Hy Crepter                                                                                                    | Sercicluse Sercicluse Sercicluse Serciclese Serciclese Serciclese Serciclese Serciclese Serciclese Conductement Conductement Co | Отидант нар<br>Отидант ная<br>Отидант ная<br>Отидант ная<br>Отидант ная<br>Отидантий<br>одаате ная<br>Отидантий<br>одаате ная<br>Отидантий<br>Отидантий<br>Оти | OverLinks<br>Declared<br>Precost were<br>proceed new<br>Disposed new<br>Disposed new | O SASHEW<br>O TRALEM<br>O TRALEM<br>O TRALEM<br>O TROUBL<br>O TROUBL<br>O MODEL<br>O MODEL<br>O MODEL<br>O MODEL |
|                                                                                                    | Notes                                                                                                    | <u>.</u>                                                                                                    | ditena                                                                                                    |                                                                                                    | Open                                                                                                    |
|                                                                                                    | Place                                                                                                    | 10000                                                                                                    | and free!                                                                                                    |                                                                                                    | Cent                                                                                                    |

Figure 2. Add Custom Sound

| 52. Number of a diacts during holdon time to digger reward in   | akout 0                                                      |                          |  |  |
|-----------------------------------------------------------------|--------------------------------------------------------------|--------------------------|--|--|
| 101: Time constant for filter smoothing                         | Default                                                      |                          |  |  |
| 190: Show score count during periods                            | 1                                                            |                          |  |  |
| 200: Show inhibit channels                                      | 1                                                            |                          |  |  |
| 210: Show score screen during pauses                            | 1                                                            |                          |  |  |
| 1090: Mode used for spike detection                             | 0 Disabled                                                   |                          |  |  |
| 1091: Seconds to wait after spike to see if its really artifact | 0.0                                                          |                          |  |  |
| 1170: 1 for classic game appearance, 0 otherwise                | 1                                                            |                          |  |  |
| 1171: 1 for warm, 2 for cold, 0 for color dependency            | 0                                                            |                          |  |  |
| 1173: Number of peripheral thermometers to display              | 3                                                            |                          |  |  |
| 1174: Display numeric peripheral values                         | 0                                                            | 0                        |  |  |
| 2021: Pathname of reward sound                                  | C:/EEGer/Games/reward                                        | wav                      |  |  |
| 2022: Reward sound mode (normally triggered)                    | 1 TRIGGERED                                                  |                          |  |  |
| 2023: Which L/R speaker the reward sound comes from             | 3 RIGHT                                                      |                          |  |  |
| 2025: Which L/R speaker the success sound comes from            | 0 BOTH                                                       |                          |  |  |
| 2026: Maximum seconds for alternating reward sounds             | 0                                                            |                          |  |  |
| 2027: Success sound mode (normally triggered)                   | 1 TRIGGERED                                                  | 1 TRIGGERED              |  |  |
| 2029: Sound channel for spike sound                             | 8                                                            | 8                        |  |  |
| 2030: Pathname of sound 3                                       | C:/EEGer/Games/300hz.                                        | C:/EEGer/Games/300hz.wav |  |  |
| 2031: Sound 3 play mode                                         | 3 ENABLED                                                    | 3 ENABLED                |  |  |
| 2032: Which L/R speaker sound 3 comes from                      | 2 LEFT                                                       | 2 LEFT                   |  |  |
| 2033: Which strand feeds sound 3                                | 0                                                            |                          |  |  |
| 2034: Pathname of sound 4                                       |                                                              |                          |  |  |
| 2035: Sound 4 play mode                                         | 0 OFF                                                        |                          |  |  |
| 2036: Which L/R speaker sound 4 comes from                      | 0 BOTH                                                       |                          |  |  |
| 2027: Milsich etrand fonds cound 4                              |                                                              | _                        |  |  |
| Create new select                                               | n Replace selection with changes Quit without saving changes |                          |  |  |

Figure 3. Game Tailoring Options

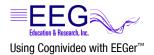

# **Other Options: CogniVideo Settings**

- To launch the BioMedia application, either doubleclick the COG icon or click Start – All Programs – Cognisys – BioMedia
- 2. Click Update Status to connect to the CogniVideo device.
- 3. Setting Options: Video Modes

**Black Snow** - Individual bits of the screen are controlled to be black. More and more are turned black until the entire screen is black.

**Center Focus** - The top and the bottom of the screen are removed until only the center of the screen is left, then black.

**Skip Frames** - Skip entire frames at higher rates until all are skipped. The blinking of the screen in the mode may be undesirable.

**Blinds** - The effect looks like horizontal blinds being closed over the screen. (Default)

**Meter Line** - A thin line moves up and down on the screen.

**Fine Lines** - Fine lines are drawn across the screen. More and more are drawn until the screen is black.

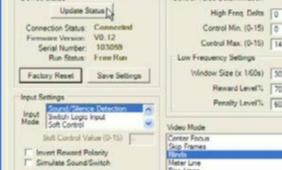

Figure 4. Cognisys Biomedia - CogniVideo Settings

4. Check the Simulate Sound/Switch checkbox to test the settings.

For information about other BioMedia CogniVideo settings, please refer to the Help file (Start – All Programs – Cognisys – Cognisys Help) or online support pages (<u>www.cognisys.com</u>).

#### **TROUBLESHOOTING VIDEO ISSUES**

- Display scrolls
  - Works initially then displays blue screen with NO INPUT
    - 1. Launch the BioMedia application and click **Update Status**.
    - 2. From the Settings menu, select Inject Gray Level.
    - The default gray level inject setting is 64. Increase the number until the display functions properly while keeping the black level sufficiently dark. For example, enter 120 and click OK. Try a higher number if the problem persists or a lower number if the display becomes too light.
    - 4. Click Save Settings to store the change.

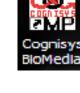

Control Value Determination

Cognisys BioMedia File Utity Settings About Help

CogniVideo FMP

**Device Status**